#### **BAB IV**

# **HASIL PENELITIAN**

#### **A. Deskripsi Data**

Penelitian ini dilaksanakan pada tanggal 08 April 2019 sampai dengan 02 Mei 2019 dengan jumlah pertemuan sebanyak 5 kali pertemuan. Penelitian ini melakukan dokumentasi berupa foto-foto selama penelitian berlangsung. Penelitian dilaksanakan di SMAN 1 Dongko Trenggalek dengan mengambil populasi sampel penelitian adalah kelas XI IPS 2 sebagai kelas Eksperimen dengan jumlah 32 siswa dan kelas XI IPS 1 sebagai kelas kontrol dengan jumlah 33 siswa. Penelitian ini termasuk dalam jenis penelitian eksperimen dikarenakan peneliti ingin mengetahui perbedaan hasil belajar Sosiologi siswa dengan menggunakan metode *Mind Mapping* pada kelas Eksperimen dan kelas kontrol menggunakan metode konvensional/ceramah.

Adapun prosedur penelitian dalam penelitian ini adalah sebagai berikut :

1. Meminta surat ijin penelitian dari pihak IAIN Tulungagung

Prosedur ini dilaksanakan pada tanggal 3 April 2019. Peneliti harus menyerahkan berita acara seminar proposal sebagai persyaratan untuk meminta surat izin penelitian. Mengajukan surat penelitian pada pihak SMAN 1 Dongko. Prosedur ini dilakukan pada tanggal 5 April. Sebelum mengajukan surat ijin penelitian, peneliti berkonsultasi terkait tujuan kedatangan peneliti dengan Bapak Atus Atmaji selaku Waka Kurikulum di Sekolah tersebut. Selanjutnya peneliti mengajukan surat ijin penelitian.

1. Konsultasi dengan guru mata pelajaran Sosiologi kelas XI

Prosedur ini dilaksanakan pada 6 April 2019. Peneliti berkonsultasi terkait penelitian yang akan dilakukan serta meminta jadwal pelajaran Sosiologi pada kedua kelas yakni Kelas XI IPS 1 dan Kelas XI IPS 2. Pada Tanggal 13 April 2019 peneliti meminta validasi butir soal *post-test* yang akan digunakan dalam penelitian.

Selanjutnya adapun tahapan-tahapan yang dilaksanakan dalam penelitian pada kedua kelas eksperimen dan kontrol adalah sebagai berikut:

- a. Kelas Eksperimen Metode *Mind Mapping*.
	- 1) Pembelajaran dengan Metode Mind Mapping

Penelitian pada kelas eksperimen mulai dilaksanakan pada tanggal 08 April 2019 sampai 02 Mei 2019. Pada pertemuan ini memiliki durasi 2 JP. Pertemuan ini diawali peneliti dengan mengkondisikan siswa dalam formasi kelompok menjadi 8 kelompok, yang tiap kelompok berisi 4 sampai 5 siswa. Selanjutnya peneliti mulai melaksanakan fase-fase yang ada dalam model Mind Mapping Sebagai berikut :

#### a) Tahap pertama

Pada tahap pertama guru memasuki kelas XI IPS 2 yang mendapatkan perlakuan atau sebagai kelas Eksperimen, guru membagi siswa yang berjumlah 32 menjadi 4 kelompok tiap kelompok berisi 8-9 siswa. Setelah guru membagi menjadi 4 kelompok kemudian siswa berkumpul dengan kelompoknya masing-masing dan mencari tugas mereka terkait materi tentang integrasi dan reintegrasi sosial sub definisi integrasi sosial, faktor pendorong integrasi sosial, factor penghambat integrasi sosial, dan reintegrasi sosial. Siswa mencari materi di buku LKS Sosiologi dan buku paket Sosiologi. Guru juga membagikan selembar kertas putih besar (kertas kartoon) untuk siswa menulis tugas/materi yang telah mereka dapatkan.

Pada tiap kelompok mendapat tugas berbedabeda sebagai berikut :

Kelompok 1 : Mencari materi tentang Pengertian integrasi social.

Kelompok 2 : Mencari materi faktor pendorong integrasi sosial.

Kelompok 3 : Mencari materi factor penghambat integrasi sosial.

# Kelompok 4 : Mencari materi reintegrasi sosial

### a) Tahap kedua

Pada pertemuan ini guru menyuruh kelompok 1 sampai 4 untuk mempresentasikan hasil dari temuan atau diskusi dari kelompok yang sudah disepakati dengan materi yang berbeda-beda, kemudian kelompok yang presentasi memaparkan materi yang sudah ditentukan oleh guru beserta memberikan sebuah contoh dari materi yang dikuasi oleh kelompok itu sendiri, setelah kelompok yang mempresentasikan hasil materinya setiap kelompok yang tidak presentasi mengajukan 1 pertanyaan kepada kelompok yang presentasi di depan, jika pertanyaannya tidak bisa atau kurang lengkap guru harus menambahi jawaban serta meluruskan jawaban tersebut, jika sudah kelompok disuruh untuk menyilmpulkan hasil dari materi yang telah dipaparkan didepan.

1) Hasil Belajar Sosiologi dengan Metode *Mind Mapping*

Hasil belajar Sosiologi dengan metode *Mind Mapping* dari segi kognitif memberikan dampak positif. Hal tersebut terbukti dengan nilai rata-rata hasil belajar siswa yang diperoleh dari *post-test* materi integrasi dan reintegrasi sosial jauh lebih baik. Nilai terendah diperoleh dari hasil *post-test* adalah 80 dan nilai yang tertinggi adalah 90. Kemudian rata-rata nilai dari hasil *post-test* adalah 84,21 rata-rata tersebut.

- a. Kelas Kontrol Model Konvensional
	- 1) Kelas Kontrol Model Konvensional

Penelitian pada kelas kontrol mulai dilaksanakan pada tanggal 08 April sampai 02 Mei 2019.pada pertemuan ini guru memasuki kelas XI IPS 1 yang berisi 33 siswa.

# a) Tahap Pertama

Pada kelas ini siswa tidak mendapatkan perlakuan/ kelas kontrol. Guru menyampaikan materi dengan model pembelajaran konvensional/ceramah tentang organ sistem pernapasan dan bagian bagiannya.

#### a) Pertemuan ke-2

Guru menyampaikan materi dengan metode konvensional/ceramah tentang integrasi dan reintegrasi sosial.

# 2) Hasil Belajar Sosiologi dengan Model Konvensional

Hasil belajar Sosiologi dengan Model Konvensional dari segi kognitif memberikan dampak kurang efektif. Hal tersebut terbukti dengan nilai rata-rata hasil belajar siswa yang diperoleh dari *post-test* materi Integrasi dan Reintegrasi Sosial kurang baik. Nilai terendah diperoleh dari hasil *post-test* adalah 76 dan nilai yang tertinggi adalah 85. Kemudian rata-rata nilai dari hasil *post-test* adalah 81,12 rata-rata tersebut dan hasil dari rata-rata nilai masih dibawah standar (KKM)

#### **B. Pengujian Hipotesis**

Berdasarkan Penelitian yang telah dilakukan, diperoleh data dan hasil penelitian. Data yang akan dianalisis dalam penelitian ini adalah nilai *post-test.* Penelitian ini menggunakan pengujian terhadap instrumen yang terdiri dari uji validitas dan uji reliabilitas. Sedangkan analisis data yang digunakan dalam penelitian ini diantaranya uji prasyarat dan uji hipotesis. Uji prasyarat dalam penelitian ini yaitu uji homogenitas dan normalitas.<sup>1</sup> Jika data hasil penelitian berdistribusi normal maka uji hipotesisnya menggunakan uji parametrik dan jika hasil berdistribusi tidak normal maka uji hipotesisnya menggunakan statistik non parametrik.

#### **1. Uji Instrumen**

 $\overline{a}$ 

a. Uji Validitas

Instrumen yang akan digunakan untuk mengambil data terlebih dahulu harus diuji validitas dan reliablitias.<sup>2</sup> Validitas atau keshahihan menunjukkan sejauh mana suatu alat ukur mampu mengukur apa yang ingin diukur. Uji validititas butir soal *post-test* menggunakan beberapa pendapat para ahli. Berdasarkan pendapat dosen tadris IPS IAIN Tulungagung yakni Ibu Nur Isroatul Khusna, M.Pd menyatakan bahwa butir soal *post-test* tersebut valid dan layak digunakan dengan perbaikan, sedangkan menurut satu guru Sosiologi SMAN 1 Dongko

<sup>1</sup>Gusti Ayu Putu Arya Wulandari, *Pengaruh Penerapan Pembelajaran Matematika Realistik Berbantuan Software Cabri 3d.V2 Pada Pokok Bahasan Geometri Dimensi Tiga Terhadap Prestasi Belajar Siswa Kelas X Smk N 1 Denpasar Tahun Ajaran 2012/2013*, Program Studi Pendidikan Matematika Universitas Mahasaraswati Denpasar diakses tahun 2008

<sup>2</sup> Zulkifli Matondang, *Validitas Dan Reliabilitas Suatu Instrumen Penelitian*, Jurnal Tabularasa Pps Unimed Vol.6 No.1, Juni 2009 hal.87

Trenggalek Bapak Katimin,S.Pd menyatakan butir soal *post-test* layak digunakan.

Adapun nilai hasil uji coba instrumen hasil belajar dapat dilihat pada tabel 4.1 berikut :

| N <sub>O</sub> | <b>NAMA</b> | <b>Butir Soal</b> |      |      |      |      |               |  |  |  |
|----------------|-------------|-------------------|------|------|------|------|---------------|--|--|--|
|                |             | Y2.1              | Y2.2 | Y2.3 | Y2.4 | Y2.5 | <b>JUMLAH</b> |  |  |  |
| 1              | <b>RWP</b>  | 14                | 15   | 16   | 16   | 16   | 77            |  |  |  |
| 2              | WH          | 15                | 20   | 15   | 10   | 10   | 70            |  |  |  |
| 3              | OF          | 18                | 15   | 18   | 18   | 18   | 87            |  |  |  |
| 4              | VY          | 17                | 17   | 17   | 17   | 17   | 85            |  |  |  |
| 5              | EW          | 15                | 20   | 10   | 10   | 15   | 70            |  |  |  |
| 6              | <b>NH</b>   | 16                | 16   | 16   | 16   | 16   | 80            |  |  |  |
| 7              | <b>PS</b>   | 15                | 15   | 15   | 15   | 15   | 75            |  |  |  |
| 8              | YU          | 20                | 14   | 20   | 20   | 20   | 94            |  |  |  |
| 9              | ES          | 14                | 18   | 11   | 17   | 12   | 72            |  |  |  |
| 10             | DD          | 16                | 16   | 14   | 16   | 16   | 78            |  |  |  |

**Tabel 4.1 Nilai Hasil Uji Coba Instrumen Hasil Belajar**

Perhitungan validasi ini dilakukan menggunakan *product moment*  dengan *SPSS 16.00.* Dengan kententuan jika nilai *Sig* > 0,05 maka soal dikatakan tidak valid dan jika nilai *Sig* ≤ 0,05 maka soal dikatakan valid, dan jika  $r_{\text{hitung}} > r_{\text{table}}$  maka item tersebut valid dan jika  $r_{\text{hitung}} < r_{\text{table}}$  maka item tersebut tidak valid, dengan taraf signifikansi 5%.<sup>3</sup> Berdasarkan hasil perhitungan uji validitas dapat diambil keputusan sebagai berikut

 $\overline{\phantom{a}}$ 

<sup>3</sup> Rini Oktofiyani, *Penerimaan Sistem E-Learning Menggunakan Technology Acceptance Model (Tam)Study Kasus Siswa/I Kelas X Di Smu Negeri 92 Jakarta,* Jurnal Pilar Nusa Mandiri Vol.XII, No. 1 Maret 2016, hal. 46

| <b>Correlations</b> |                        |              |            |           |              |                   |              |  |  |
|---------------------|------------------------|--------------|------------|-----------|--------------|-------------------|--------------|--|--|
|                     |                        | item1        | item2      | item3     | item4        | item <sub>5</sub> | Jumlah       |  |  |
| item1               | Pearson<br>Correlation | $\mathbf{1}$ | $-.490$    | $.757***$ | .587         | $.767**$          | $.912**$     |  |  |
|                     | Sig. $(2-$<br>tailed)  |              | .126       | .007      | .057         | .006              | .000         |  |  |
|                     | ${\bf N}$              | 11           | 11         | 11        | 11           | 11                | 11           |  |  |
| item2               | Pearson<br>Correlation | $-.490$      | 1          | $-.723*$  | $-.805**$    | $-.729*$          | $-.712*$     |  |  |
|                     | Sig. $(2-$<br>tailed)  | .126         |            | .012      | .003         | .011              | .014         |  |  |
|                     | ${\bf N}$              | 11           | 11         | 11        | 11           | 11                | 11           |  |  |
| item3               | Pearson<br>Correlation | $.757***$    | $-.723*$   | 1         | $.621*$      | $.637*$           | $.851**$     |  |  |
|                     | Sig. $(2-$<br>tailed)  | .007         | .012       |           | .041         | .035              | .001         |  |  |
|                     | $\mathbf N$            | 11           | 11         | 11        | 11           | 11                | 11           |  |  |
| item4               | Pearson<br>Correlation | .587         | $-.805***$ | $.621*$   | $\mathbf{1}$ | $.703*$           | $.819***$    |  |  |
|                     | Sig. $(2-$<br>tailed)  | .057         | .003       | .041      |              | .016              | .002         |  |  |
|                     | ${\bf N}$              | 11           | 11         | 11        | 11           | 11                | 11           |  |  |
| item <sub>5</sub>   | Pearson<br>Correlation | $.767**$     | $-.729*$   | $.637*$   | $.703*$      | 1                 | $.876**$     |  |  |
|                     | Sig. $(2-$<br>tailed)  | .006         | .011       | .035      | .016         |                   | .000         |  |  |
|                     | ${\bf N}$              | 11           | 11         | 11        | 11           | 11                | 11           |  |  |
| Jumlah              | Pearson<br>Correlation | $.912**$     | $-.712*$   | $.851**$  | $.819**$     | $.876**$          | $\mathbf{1}$ |  |  |
|                     | Sig. $(2-$<br>tailed)  | .000         | .014       | .001      | .002         | .000              |              |  |  |
|                     | ${\bf N}$              | 11           | 11         | 11        | 11           | 11                | 11           |  |  |

**Tabel 4.2 Output Uji Validitas Instrumen Hasil Belajar**

\*\*. Correlation is significant at the 0.01 level (2tailed).

\*. Correlation is significant at the 0.05 level (2 tailed).

Berdasarkan hasil uji coba validitas soal diatas pada tabel 4.2 diperoleh *Asym Sig. (2-tailed)* pada semua butir soal < 0,05, maka dapat disimpulkan butir soal tersebut valid. Sedangkan rtabel pada taraf signifikansi 0,05 dan banyaknya responden 10 orang adalah 0,632. Sehingga dapat dikatan semua soal tersebut valid karena 5 soal mempunyai nilai rhitung > rtabel.

b. Uji Reliabilitas

Uji Reliabilitas digunakan untuk mengetahui apakah item soal tersebut reliabel secara konsistensi memberikan hasil ukur yang sama<sup>4</sup>. Dalam uji reliabilitas ini peneliti menggunakan *SPSS 16.00.* hasil pengujian adalah sebagai berikut :

**Tabel 4.3 Output Uji Reliabilitas Instrumen Hasil Belajar**

**Reliability Statistics**

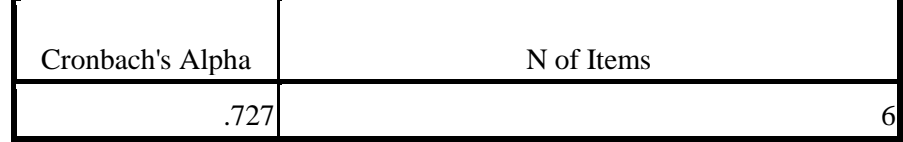

Berdasarkan tabel 4.3 diketahui nilai reliabel tes secara keseluruhan adalah 0,727 dan *rtabel* pada taraf signifikansi 5% dengan banyaknya responden 10 orang adalah 0,632. Oleh karena itu *rhitung >rtabel* atau 0,727 > 0,632. Maka dapat disimpulkan bahwa instrumen untuk mengukur hasil belajar tersebut dinyatakan reliabel.

 $\overline{\phantom{a}}$ 

<sup>4</sup> *Ibid,* hal. 87

# **2. Uji Prasyarat**

l

# a. Uji Homogenitas

Uji homogenitas digunakan untuk mengetahui apakah kedua kelompok yang digunakan sebagai sampel penelitian tersebut homogen atau tidak.<sup>5</sup> Data yang akan digunakan untuk uji homogenitas ini adalah data nilai Ulangan harian siswa kelas XI IPS 1 dan XI IPS 2 (lampiran 10) yang disajikan pada tabel 4.4 berikut :

<sup>5</sup> Elfrianto Nst, *Pengaruh Metode Savi Dan Metode Inquiry Terhadap Prestasi Belajar Matematika Siswa Kelas VIII Smp Muhammadiyah Medanp,* Jurnal EduTech Vol. 2 No. 1 Maret 2016, hal. 74

|                 | <b>Kelas Eksperimen</b>  |              |                 | гчий синдин нигин теме швэрсгийсн ийн теме тоногог<br><b>Kelas Kontrol</b> |                 |
|-----------------|--------------------------|--------------|-----------------|----------------------------------------------------------------------------|-----------------|
| N <sub>0</sub>  | Nama Siswa               | <b>Nilai</b> | N <sub>0</sub>  | Nama Siswa                                                                 | <b>Nilai</b>    |
| $\mathbf{1}$    | AS                       | 81           | 1               | <b>AJS</b>                                                                 | 70              |
| $\overline{2}$  | <b>APB</b>               | 83           | $\overline{2}$  | AN                                                                         | 76              |
| $\overline{3}$  | <b>AYL</b>               | 81           | $\overline{3}$  | AT                                                                         | 76              |
| $\overline{4}$  | <b>AYL</b>               | 85           | $\overline{4}$  | <b>ASM</b>                                                                 | 73              |
| 5               | <b>BS</b>                | 89           | $\overline{5}$  | AIP                                                                        | 60              |
| 6               | <b>BS</b>                | 85           | 6               | AS                                                                         | 67              |
| $\overline{7}$  | DT                       | 83           | $\overline{7}$  | <b>BNFP</b>                                                                | 70              |
| $\overline{8}$  | <b>DLY</b>               | 70           | $\overline{8}$  | $\mathbf{B}\mathbf{S}$                                                     | 73              |
| 9               | $\mathbf{DA}$            | 89           | 9               | <b>CIH</b>                                                                 | 69              |
| 10              | <b>DS</b>                | 89           | 10              | DS                                                                         | 72              |
| 11              | $\rm EA$                 | 80           | 11              | <b>DU</b>                                                                  | 78              |
| 12              | <b>FAA</b>               | 92           | 12              | $\overline{EI}$                                                            | 78              |
| 13              | <b>HAAW</b>              | 78           | 13              | <b>EES</b>                                                                 | $\overline{65}$ |
| 14              | <b>LK</b>                | 72           | 14              | $\mathop{\rm IM}\nolimits$                                                 | 76              |
| 15              | <b>LDA</b>               | 78           | 15              | <b>JAH</b>                                                                 | 76              |
| 16              | <b>MTA</b>               | 81           | 16              | <b>JAP</b>                                                                 | 79              |
| 17              | <b>MAS</b>               | 81           | 17              | <b>LSN</b>                                                                 | 79              |
| 18              | <b>MAM</b>               | 80           | 18              | MJ                                                                         | $\overline{70}$ |
| 19              | <b>MDN</b>               | 83           | 19              | ${\bf N}$                                                                  | 78              |
| 20              | PA                       | 72           | 20              | <b>RYP</b>                                                                 | 68              |
| 21              | <b>RAP</b>               | 78           | 21              | <b>RRH</b>                                                                 | 79              |
| 22              | <b>RWP</b>               | 80           | 22              | <b>RA</b>                                                                  | $\overline{67}$ |
| 23              | <b>RIW</b>               | 78           | 23              | <b>SAWP</b>                                                                | 76              |
| 24              | <b>SISP</b>              | 84           | 24              | $\overline{S}$                                                             | 74              |
| $\overline{25}$ | <b>SNA</b>               | 84           | $\overline{25}$ | $\overline{\text{SBP}}$                                                    | $\overline{74}$ |
| 26              | <b>SMS</b>               | 83           | 26              | SD                                                                         | 78              |
| $\overline{27}$ | $\overline{\mathrm{SV}}$ | 80           | 27              | $\overline{S}$                                                             | $\overline{70}$ |
| 28              | <b>TN</b>                | 80           | 28              | <b>TEC</b>                                                                 | 71              |
| 29              | <b>UKK</b>               | 82           | 29              | <b>WNA</b>                                                                 | 60              |
| 30              | <b>WN</b>                | 83           | 30              | <b>WS</b>                                                                  | 74              |
| 31              | YAN                      | 82           | 31              | <b>YCS</b>                                                                 | 75              |
| $\overline{32}$ | <b>YP</b>                | 69           | $\overline{32}$ | <b>YP</b>                                                                  | 69              |
|                 |                          |              | 33              | $\overline{Y}$                                                             | $\overline{63}$ |

**Tabel 4.4 Nilai Ulangan harian Kelas Eksperimen dan Kelas Kontrol** 

Perhitungan uji homogenitas Ulangan harian ini dilakukan melalui

perhitungan *SPSSS 16.00 for Windows* dengan langkah-langkah :

a. Menentukan hipotesis

 $H_0$  = data bersifat homogen

 $H_a = data$  bersifat tidak homogen

- b. Menentukan taraf signifikansi
- 1) Apabila nilai signifikansi atau nilai probabilitas  $< 0.05$  maka H<sub>0</sub> ditolak, yang berarti data mempunyai varian tidak sama atau tidak homogen.
- 2) Apabila nilai signifikansi atau nilai probabilitas > 0,05 maka  $H_0$  diterima, yang berarti data mempunyai varian sama atau homogen.
- c. Hasil output pada *SPSS 16.00* dengan langkah *analiyze-comparemeans-*

*one way anova-test of homogenity,* disajikan pada tabel 4.5 berikut :

# **Tabel 4.5 Output Uji Homogenitas**

**Test of Homogeneity of Variances**

Nilai

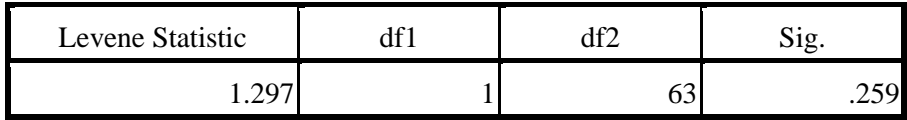

Pada tabel 4.5 diatas, diketahui bahwa nilai signifikansi atau nilai probabilitas dari uji homogenitas yang telah dilakukan adalah 0,259. Berdasarkan kriteria yang telah ditentukan menunjukkan bahwa nilai signifikansi pada tabel tersebut =  $0,259 \ge 0,05$ , sehingga H<sub>0</sub> diterima. Jadi, dapat disimpulkan bahwa data mempunyai varian sama atau bersifat homogen.

# b. Uji Normalitas

 $\overline{a}$ 

Uji Normalitas merupakan uji yang digunakan untuk menguji apakah nilai tes yang diberikan pada kelas eksperimen dan kelas kontrol berdistribusi normal.<sup>6</sup> Adapun nilai hasil uji *post-test* kelas eksperimen dan kelas kontrol pada tabel 4.6 sebagai berikut :

<sup>6</sup> Mitha Arvira Oktaviani, *Perbandingan Tingkat Konsistensi Normalitas Distribusi Metode Kolmogorov-Smirnov, Lilliefors, Shapiro-Wilk, dan Skewness-KurtosisJurnal* Biometrika dan Kependudukan*,* Vol. 3, No. 2 Desember 2014, hal. 127

|                 | <b>Kelas Eksperimen</b> |                 |                 | <b>Kelas Kontrol</b>   |                 |
|-----------------|-------------------------|-----------------|-----------------|------------------------|-----------------|
| N <sub>0</sub>  | <b>Nama Siswa</b>       | <b>Nilai</b>    | N <sub>0</sub>  | <b>Nama Siswa</b>      | <b>Nilai</b>    |
| 1               | <b>AS</b>               | 82              | 1               | <b>AJS</b>             | 80              |
| $\overline{2}$  | <b>APB</b>              | 82              | $\overline{2}$  | <b>AN</b>              | $\overline{82}$ |
| $\overline{3}$  | <b>AYL</b>              | $\overline{83}$ | $\overline{3}$  | AT                     | $\overline{82}$ |
| $\overline{4}$  | <b>AYL</b>              | 83              | $\overline{4}$  | <b>ASM</b>             | 82              |
| $\overline{5}$  | <b>BS</b>               | 88              | $\overline{5}$  | AIP                    | 84              |
| 6               | <b>BS</b>               | 89              | 6               | <b>AS</b>              | 85              |
| $\overline{7}$  | DT                      | 90              | $\overline{7}$  | <b>BNFP</b>            | 80              |
| $\overline{8}$  | <b>DLY</b>              | 82              | 8               | <b>BS</b>              | 83              |
| 9               | DA                      | 82              | 9               | <b>CIH</b>             | 80              |
| 10              | DS                      | 84              | 10              | DS                     | 76              |
| 11              | EA                      | $\overline{82}$ | 11              | $\overline{DU}$        | 80              |
| 12              | FAA                     | 80              | 12              | $\mathop{\rm EI}$      | 80              |
| 13              | <b>HAAW</b>             | 83              | 13              | <b>EES</b>             | 80              |
| 14              | LK                      | 88              | 14              | $\mathbf{IM}$          | 76              |
| $\overline{15}$ | <b>LDA</b>              | 84              | $\overline{15}$ | <b>JAH</b>             | 80              |
| 16              | <b>MTA</b>              | 86              | 16              | <b>JAP</b>             | 82              |
| $\overline{17}$ | <b>MAS</b>              | 81              | 17              | <b>LSN</b>             | 78              |
| 18              | <b>MAM</b>              | 82              | 18              | MJ                     | 82              |
| 19              | <b>MDN</b>              | 85              | 19              | $\overline{N}$         | $\overline{82}$ |
| 20              | PA                      | 84              | 20              | <b>RYP</b>             | 79              |
| 21              | <b>RAP</b>              | 82              | 21              | <b>RRH</b>             | 81              |
| 22              | <b>RWP</b>              | 89              | 22              | RA                     | 80              |
| 23              | <b>RIW</b>              | 90              | 23              | <b>SAWP</b>            | 82              |
| 24              | <b>SISP</b>             | 85              | 24              | ${\bf S}$              | 83              |
| 25              | <b>SNA</b>              | 83              | 25              | <b>SBP</b>             | 80              |
| 26              | <b>SMS</b>              | 84              | 26              | $\overline{SD}$        | $\overline{80}$ |
| 27              | <b>SV</b>               | 86              | 27              | $\overline{S}$         | 83              |
| $\overline{28}$ | <b>TN</b>               | 83              | $\overline{28}$ | <b>TEC</b>             | $\overline{84}$ |
| 29              | <b>UKK</b>              | 84              | 29              | <b>WNA</b>             | 82              |
| 30              | <b>WN</b>               | 82              | $\overline{30}$ | $\overline{\text{WS}}$ | $\overline{83}$ |
| 31              | YAN                     | 83              | 31              | <b>YCS</b>             | 83              |
| $\overline{32}$ | <b>YP</b>               | 84              | 32              | <b>YP</b>              | 84              |
|                 |                         |                 | 33              | $\overline{Y}$         | $\overline{79}$ |
|                 | Nilai Tertinggi         | 90              |                 | Nilai Tertinggi        | 85              |
|                 | Nilai Terendah          | 80              |                 | Nilai Terendah         | $\overline{76}$ |
|                 | Jumlah                  | 2.695           |                 | Jumlah                 | 2.677           |
|                 | Rata-Rata               | 84,21           |                 | Rata-Rata              | 81,12           |

**Tabel 4.6 Nilai Hasil Uji** *Post-test* **Kelas Eksperimen dan Kelas Kontrol**

Suatu distribusi dikatakan normal apabila nilai *Asymp Sig.(2-tailed)* > 0,05 sedangkan apabila nilai *Sig.(2-tailed)* < 0,05 maka data tersebut berdistribusi tidak normal. Adapun hasil *post-test* hasil belajar pada tabel 4.7 sebagai berikut :

#### **Tabel 4.7**

**Output Uji Normalitas Hasil Belajar Kelas Eksperimen dan Kelas Kontrol**

| <b>One-Sample Kolmogorov-Smirnov Test</b> |                       |            |         |  |  |  |  |
|-------------------------------------------|-----------------------|------------|---------|--|--|--|--|
|                                           |                       | eksperimen | Control |  |  |  |  |
| N                                         |                       | 32         | 33      |  |  |  |  |
| Normal Parameters <sup>a</sup>            | Mean                  | 84.19      | 83.06   |  |  |  |  |
|                                           | <b>Std. Deviation</b> | 2.717      | 2.657   |  |  |  |  |
| <b>Most Extreme</b>                       | Absolute              | .215       | .150    |  |  |  |  |
| <b>Differences</b>                        | Positive              | .215       | .150    |  |  |  |  |
|                                           | Negative              | $-.148$    | $-.125$ |  |  |  |  |
| Kolmogorov-Smirnov Z                      |                       | 1.216      | .860    |  |  |  |  |
| Asymp. Sig. (2-tailed)                    |                       | .104       | .450    |  |  |  |  |

a. Test distribution is Normal.

Pada Tabel 4.7 diketahui bahwa hasil data uji Normalitas Hasil Belajar Kelas Eskperimen Asymp. Sig. (*2-tailed*) 0,104 > 0,05 maka pengujiannya normal dan diketahui hasil data uji Normalitas Hasil Belajar Kelas Kontrol Asymp. Sig. (*2-tailed*) 0,450 > 0,05 maka pengujiannya dikatakan normal berdasarkan dengan ketentuan Suatu distribusi dikatakan normal apabila nilai *Asymp Sig.(2-tailed)* > 0,05 sedangkan apabila nilai *Sig.(2-tailed)* < 0,05 maka data tersebut berdistribusi tidak normal.

Pada tabel 4.7 diktehui bahwa Mean/ rata-rata nilai kelas Eksperimen 84,21 dan kelas Kontrol 81,12, jika dibandingkan antara kelas Eksperimen dan Kelas Kontrol nilai rata-rata nya menggunakan pengujian normalitas kelas Eksperimen lebih tinggi dari pada kelas Kontrol.

# **2. Uji Hipotesis**

l

Uji hipotesis dua rata-rata digunakan mengetahui ada atau tidaknya perbedaan (kesamaan) antara dua buah data.<sup>7</sup> Yang menggunakan perhitungan Uji t. Uji t pada dasarnya digunakan untuk mengetahui tingkat signifikan koefisien regresi. jika suatu koefesien regresi signifikan menunjukan seberapa jauh pengaruh satu variabel independen (*explanatory*) secara individual dalam menerangkan variabel dependen. Perhitungan Uji t ini juga dilakukan dengan bantuan *SPSS 16.00* dengan langkah-langkah sebagai berikut $^8$ 

# a) Menentukan hipotesis

- 1) H<sub>0</sub> :  $\mu_1 \leq \mu_2$  = Tidak ada perbedan hasil belajar Sosiologi menggunakan metode *Mind Mapping* dengan konvensinal siswa kelas XI IPS di SMAN 1 Dongko Trenggalek
- 2)  $H_a$ :  $\mu_1 > \mu_2$  = Ada perbedan hasil belajar Sosiologi menggunakan metode *Mind Mapping* dengan konvensinal siswa kelas XI IPS di SMAN 1 Dongko Trenggalek.

<sup>7</sup>Triastuti Wuryandari, *Penentuan Tren Arah Pergerakan Harga Saham Dengan Menggunakan Moving Average Convergence Divergence (Studi Kasus Harga Saham Pada 6 Anggota Lq 45,* Jurnal Gaussian, Vol.2, No. 3, diakses tahun 2013. hal 249

<sup>8</sup> Cindy Viane Bertan*, Pengaruh Pendayagunaan Sumber Daya Manusia (Tenaga Kerja) Terhadap Hasil Pekerjaan(Studi Kasus Perumahan Taman Mapanget Raya(Tamara)),* Jurnal Sipil Statik Vol.4 No.1 Januari 2016, hal. 13-20

Menentukan taraf signifikansi

- 1) Apabila nilai signifikansi atau nilai probabilitas  $< 0.05$  maka H<sub>0</sub> ditolak dan Ha diterima.
- 2) Apabila nilai signifikansi atau nilai probabilitas >  $0.05$  maka H<sub>0</sub> diterima dan Ha ditolak.
- 3) Hasil output *SPSS 16.00* dengan langkah-langkah *analyze-compare means- independent sample t-test,* disajikan pada tabel 4.8 sebagai berikut :

|   |                                      | Levene's Test<br>for Equality<br>of Variances |      | t-test for Equality of Means |        |            |                         |               |                                                    |       |
|---|--------------------------------------|-----------------------------------------------|------|------------------------------|--------|------------|-------------------------|---------------|----------------------------------------------------|-------|
|   |                                      |                                               |      |                              |        | Sig. $(2-$ | Mean<br>Differe Differe | Std.<br>Error | 95%<br>Confidence<br>Interval of the<br>Difference |       |
|   |                                      | F                                             | Sig. | t                            | Df     | tailed)    | nce                     | nce           | Lower                                              | Upper |
| i | nila Equal<br>variances<br>assumed   | 1.882                                         | .175 | 4.785                        | 63     | .000       | 2.824                   | .590          | 1.644                                              | 4.003 |
|   | Equal<br>variances<br>not<br>assumed |                                               |      | 4.762                        | 56.868 | .000       | 2.824                   | .593          | 1.636                                              | 4.011 |

**Tabel 4.8 Output Hasil** *Independent Sample T-test* **Independent Samples Test**

Berdasarkan tabel 4.8 diatas dapat diketahui bahwa :

Nilai *sig.* (2-tailed) =  $0.000 < a = 0.05$  maka dapat dinyatakan bahwa H<sub>a</sub> diterima, artinya "Ada perbedaan hasil belajar Sosiologi menggunakan metode *Mind Mapping* dengan model konvensional siswa kelas XI IPS SMAN 1 Dongko Trenggalek"

(b) 
$$
db = N - 2
$$
  $db = 65 - 2 = 63$ 

c) Membandingkan  $T_{\text{hitung}}$  dan  $T_{\text{table}}$ 

Berikut Tabel 4.9 Taraf signifikansi pada keseluruhan sampel yang diteliti 65 siswa maka db =  $65 - 2 = 63$  pada taraf 5% diperoleh :

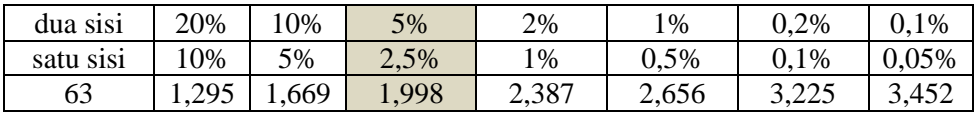

Pada taraf signifikansi 5% diperoleh 1,998 karena jumlah reponden 65 siswa sehingga diketahui bahwa *thitung* > *ttabel* atau 4,785 > 1,998 maka H0 Ditolak dan H<sup>a</sup> diterimad dengan kesimpulan "Ada perbedaan hasil belajar Sosiologi menggunakan metode *Mind Mapping* dengan model konvensional peserta didik kelas XI IPS SMAN 1 Dongko Trenggalek".

### **C. Rekapitulasi Data**

Analisis data pada penelitian yang telah dilakukan, maka langkah selanjutnya adalah mendeskripsikan hasil penelitian dalam bentuk tabel atau sering disebut dengan tabel rekapitulasi. Pada tabel rekapitulasi akan disajikan rekapan dari hasil penelitian yang menggambarkan ada atau tidaknya perbedaan hasil belajar Sosiologi peserta didik menggunakan metode *Mind Mapping* dengan model konvensional. Berdasarkan perbandingan tersebut, lalu diambil suatu kesimpulan untuk menolak ataupun menerima hipotesis.

Hasil rekapan tersebut disajikan dalam tabel 4.9 sebagai berikut :

| кекарниная пазіі Репениан |                   |              |                      |               |                    |  |  |  |  |
|---------------------------|-------------------|--------------|----------------------|---------------|--------------------|--|--|--|--|
| Cara                      | <b>Hipotesis</b>  | <b>Hasil</b> | <b>Kriteria</b>      | Interprestasi | <b>Kesimpulan</b>  |  |  |  |  |
| uji                       | <b>Penelitian</b> | Penelitia    | <b>Interprestasi</b> |               |                    |  |  |  |  |
|                           |                   | n            |                      |               |                    |  |  |  |  |
| <b>SPSS</b>               | Mind              | Nilai sig.   | Taraf                | $Ha$ diterima | Ada perbedaan      |  |  |  |  |
|                           | <b>Mapping</b>    | (2-tailed)   | signifikansi         |               | hasil belajar      |  |  |  |  |
|                           | dan               | $= 0,096$    | < 0.05               |               | sosiologi          |  |  |  |  |
|                           | Konvensio         |              |                      |               | metode Mind        |  |  |  |  |
|                           | nal siswa         |              |                      |               | <i>Mapping</i> dan |  |  |  |  |
|                           | kelas XI          |              |                      |               | Konvensional       |  |  |  |  |
|                           | IPS SMAN          |              |                      |               | siswa kelas XI     |  |  |  |  |
|                           | 1 Dongko          |              |                      |               | <b>IPS SMAN 1</b>  |  |  |  |  |
|                           |                   |              |                      |               | Dongko             |  |  |  |  |

**Tabel 4.9 Rekapitulasi Hasil Penelitian**